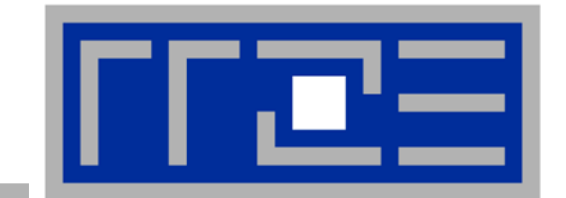

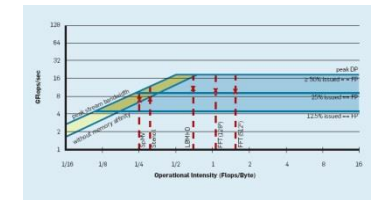

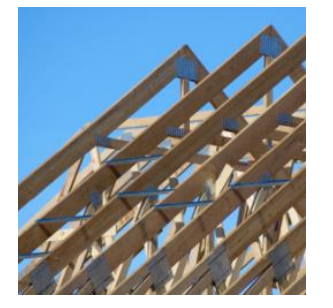

# **"Simple" performance modeling: The Roofline Model**

**Loop-based performance modeling: Execution vs. data transfer**

# **Prelude: Modeling customer dispatch in a bank**

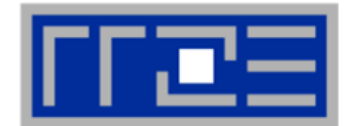

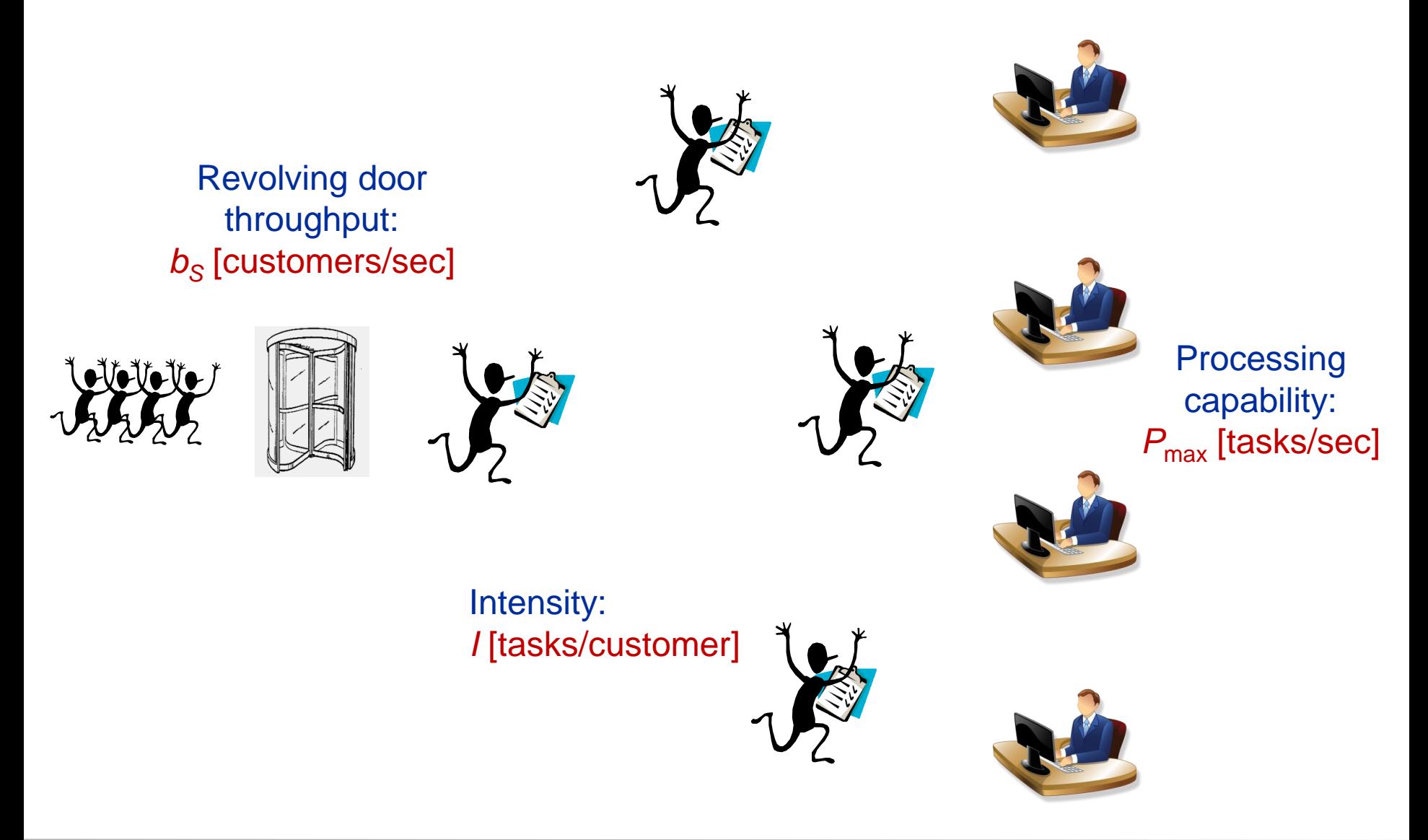

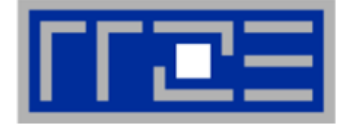

# **How fast can tasks be processed? [tasks/sec]**

### **The bottleneck is either**

- The service desks (max. tasks/sec):  $P_{\text{max}}$
- **The revolving door (max. customers/sec):**  $I \cdot b_{\rm s}$

 $P = \min(P_{\text{max}}, I \cdot b_{\text{S}})$ 

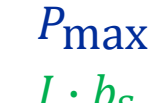

Performance

**Pmax**

# **This is the "Roofline Model"**

- High intensity: P limited by "execution"
- **EXEC** Low intensity: P limited by "bottleneck"
- "Knee" at  $P_{max} = I \cdot b_S$ : Best use of resources
- **Roofline is an "optimistic" model ("light speed")**

**Intensity** 

# **The Roofline Model**

- *1.*  $P_{\text{max}}$  = Applicable peak performance of a loop, assuming that data comes from the level 1 cache (this is not necessarily  $P_{\text{peak}}$ )  $\rightarrow$  e.g.,  $P_{\text{max}}$  = 176 GFlop/s
- *2. I* = Computational intensity ("work" per byte transferred) over the slowest data path utilized (code balance  $B_C = I^{-1}$ )  $\rightarrow$  e.g., *I* = 0.167 Flop/Byte  $\rightarrow$  B<sub>C</sub> = 6 Byte/Flop
- *3. b<sup>S</sup>* = Applicable (saturated) peak bandwidth of the slowest data path utilized [Byte/s]

$$
\rightarrow e.g., b_{S} = 56 \text{ GByte/s}
$$

Expected performance:

$$
P = \min(P_{\max}, I \cdot b_S) = \min\left(P_{\max}, \frac{b_S}{B_C}\right) \quad \text{[Byte/Flop]}
$$

D. Callahan et al.: Estimating interlock and improving balance for pipelined architectures. Journal for Parallel and Distributed Computing 5(4), 334 (1988). [DOI: 10.1016/0743-7315\(88\)90002-0](http://dx.doi.org/10.1016/0743-7315(88)90002-0)

W. Schönauer: [Scientific Supercomputing: Architecture and Use of Shared and Distributed Memory Parallel Computers.](http://www.rz.uni-karlsruhe.de/~rx03/book) Self-edition (2000) S. Williams: [Auto-tuning Performance on Multicore Computers.](http://www.eecs.berkeley.edu/Pubs/TechRpts/2008/EECS-2008-164.pdf) UCB Technical Report No. UCB/EECS-2008-164. PhD thesis (2008)

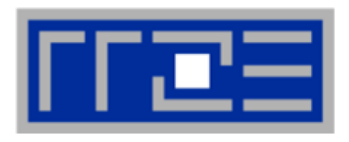

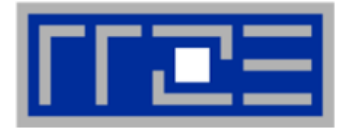

### Remember the Haswell port scheduler model?

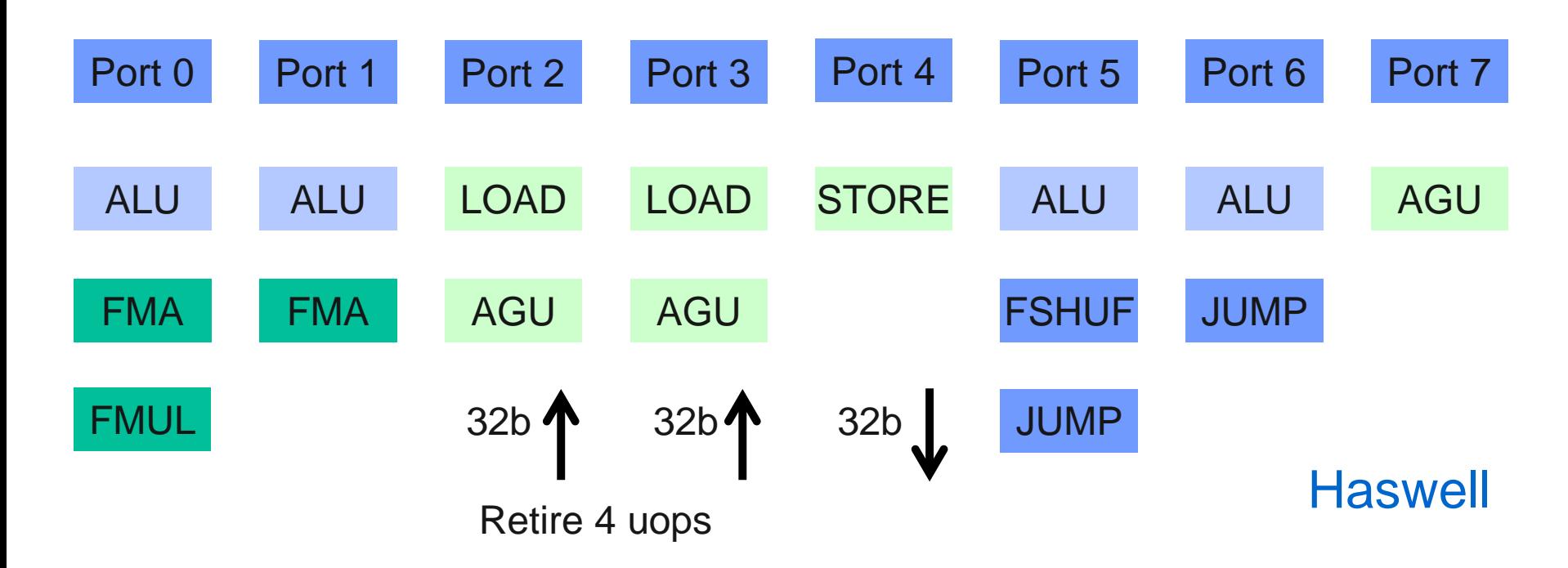

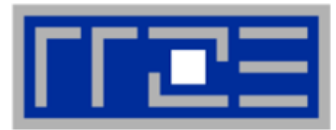

```
double *A, *B, *C, *D;
for (int i=0; i<N; i++) {
   A[i] = B[i] + C[i] * D[i];}
```
**Minimum number of cycles to process one AVX-vectorized iteration (one core)?**

 $\rightarrow$  Equivalent to 4 scalar iterations

Cycle 1: LOAD + LOAD + STORE Cycle 2: LOAD + LOAD + FMA + FMA Cycle 3: LOAD + LOAD + STORE **Answer: 1.5 cycles** **Example: Estimate**  $P_{\text{max}}$  **of vector triad on Haswell (2.3 GHz)** 

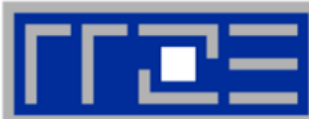

```
double *A, *B, *C, *D;
for (int i=0; i<N; i++) {
   A[i] = B[i] + C[i] * D[i];}
```
# **What is the performance in GFlops/s per core and the bandwidth in GBytes/s?**

One AVX iteration (1.5 cycles) does  $4 \times 2 = 8$  flops:

$$
\frac{2.3 \cdot 10^{9} \text{ cy/s}}{1.5 \text{ cy}} \cdot 4 \text{ updates} \cdot \frac{2 \text{ flops}}{\text{update}} = 12.27 \frac{\text{Gflops}}{\text{s}}
$$
  
6.13 \cdot 10<sup>9</sup>  $\frac{\text{update}}{\text{s}} \cdot 32 \frac{\text{bytes}}{\text{update}} = 196 \frac{\text{Gbyte}}{\text{s}}$ 

# *P***max + bandwidth limitations: The vector triad**

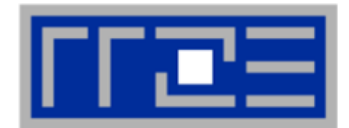

**Example: Vector triad A(:)=B(:)+C(:)\*D(:) on a 2.3 GHz 14-core Haswell chip (AVX vectorized)**

- **Peak memory bandwidth:**  $b_S = 50$  **GB/s**
- Memory code balance:  $B_c = (4+1)$  Words / 2 Flops = 20 B/F (including write allocate)  $\rightarrow$  *I* = 0.05 F/B

 $\rightarrow$  *I*  $\cdot$  *b*<sub>S</sub> = **2.5 GF/s** (0.5% of peak performance)

- $P_{\text{peak}} = 515.2$  Gflop/s (14 cores x (8+8) Flops/cy x 2.3 GHz)
- $P_{\text{max}} = 14 \times 12.27$  Gflop/s = **172 Gflop/s** (33% peak)

 $P = \min(P_{\text{max}}, I \cdot b_{\text{S}}) = \min(172, 2.5) \text{ GFlop/s}$  $= 2.5$  GFlop/s

# **A not so simple Roofline example**

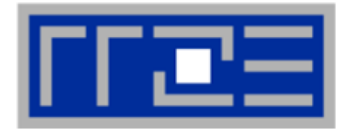

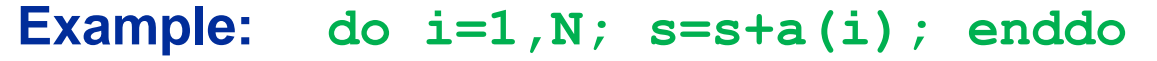

in single precision on a 2.2 GHz Sandy Bridge socket @ "large" N

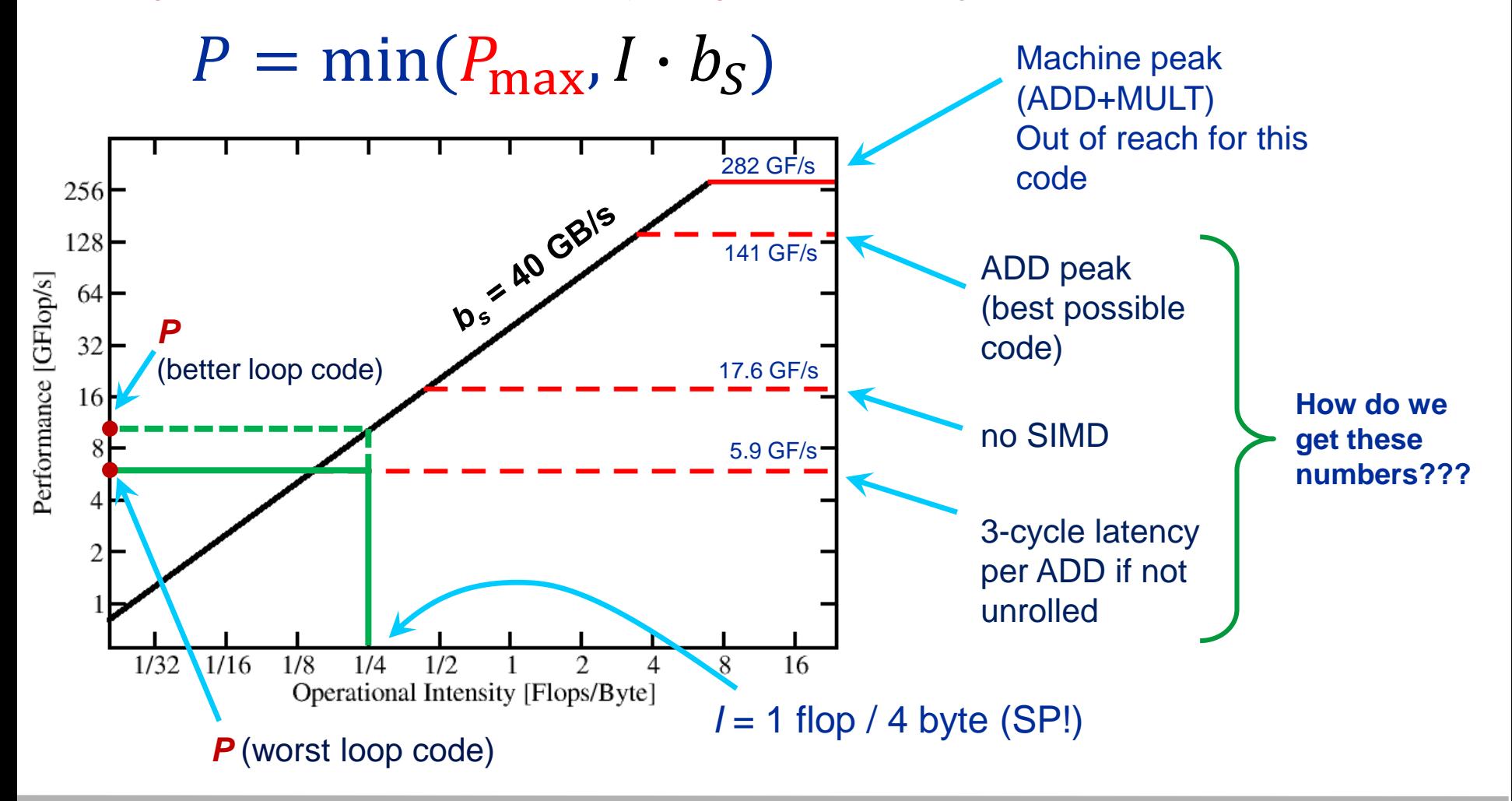

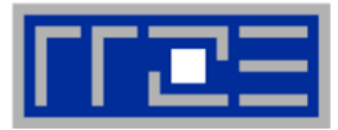

### **Plain scalar code, no SIMD**

```
LOAD r1.0 \leftarrow 0i \leftarrow 1loop: 
  LOAD r2.0 \leftarrow a(i)ADD r1.0 \leftarrow r1.0 + r2.0++i ? loop
result \leftarrow r1.0
```
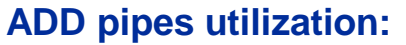

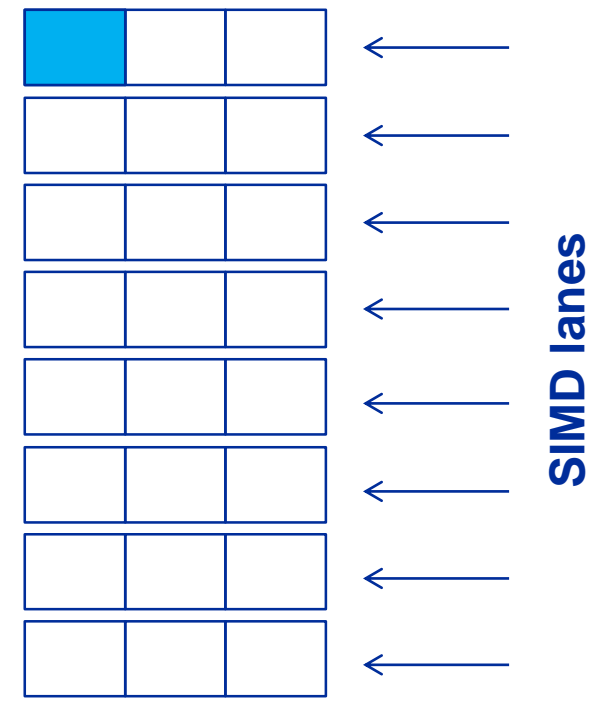

**1/24 of ADD peak**

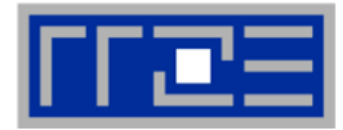

# **Scalar code, 3-way unrolling**

```
LOAD r1.0 \leftarrow 0LOAD r2.0 \leftarrow 0LOAD r3.0 \leftarrow 0i \leftarrow 1
```
#### **loop:**

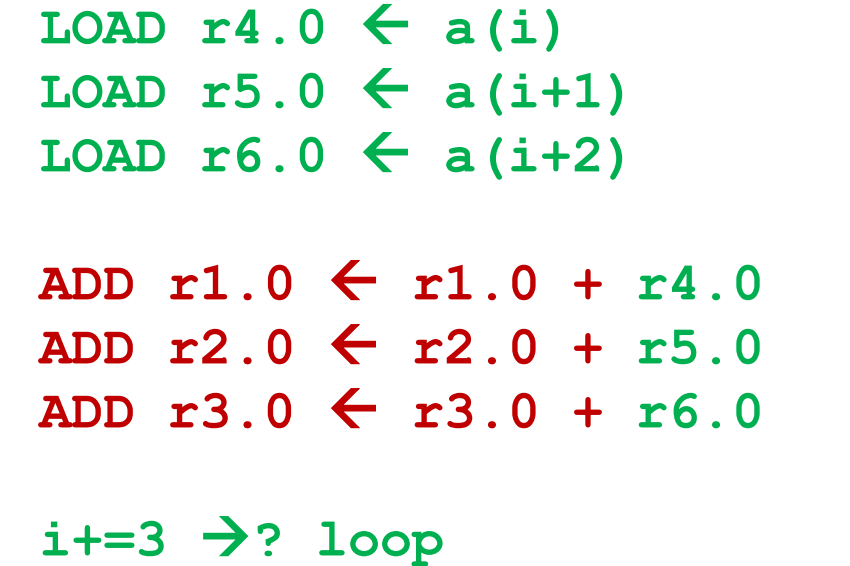

 $result \leftarrow r1.0+r2.0+r3.0$ 

### **ADD pipes utilization:**

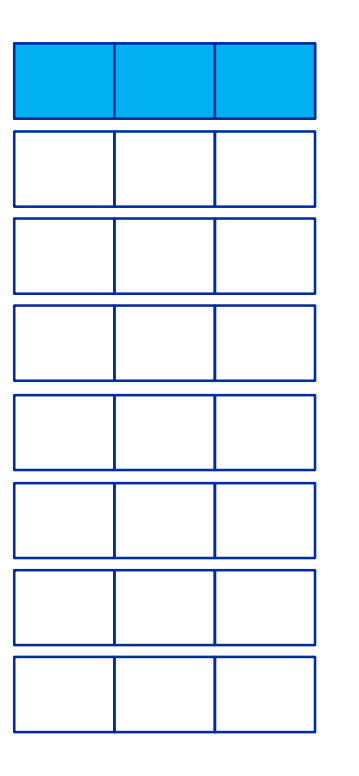

 $\rightarrow$  1/8 of ADD peak

**SIMD-vectorized, 3-way unrolled**  $\text{LOAD}$   $\left[\text{r1.0}, \dots, \text{r1.7}\right]$   $\leftarrow$   $\left[\text{0}, \dots, \text{0}\right]$  $LOAD$   $[r2.0, ..., r2.7]$   $\leftarrow$   $[0, ..., 0]$  $\text{LOAD}$   $[\text{r3.0}, \dots, \text{r3.7}] \leftarrow [0, \dots, 0]$  $i \leftarrow 1$ **loop:** 

 $LOAD$   $[r4.0, ..., r4.7] \leftarrow [a(i), ..., a(i+7)]$  $LOAD$   $[r5.0,...,r5.7]$   $\leftarrow$   $[a(i+8),...,a(i+15)]$  $LOAD$   $[r6.0, ..., r6.7]$   $\leftarrow$   $[a(i+16), ..., a(i+23)]$ 

ADD  $r1 \leftarrow r1 + r4$ ADD  $r2 \leftarrow r2 + r5$ ADD  $r3 \leftarrow r3 + r6$ 

 $i+=24$   $\rightarrow$ ? loop  $result \leftarrow r1.0+r1.1+...+r3.6+r3.7$ 

#### **ADD pipes utilization:**

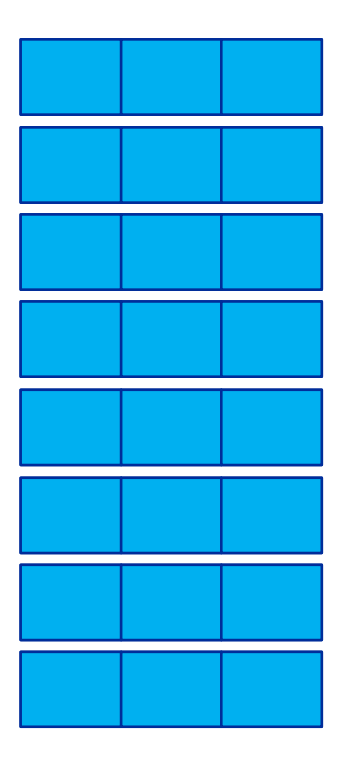

**ADD peak**

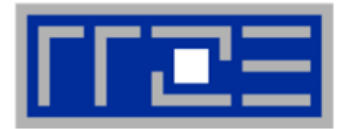

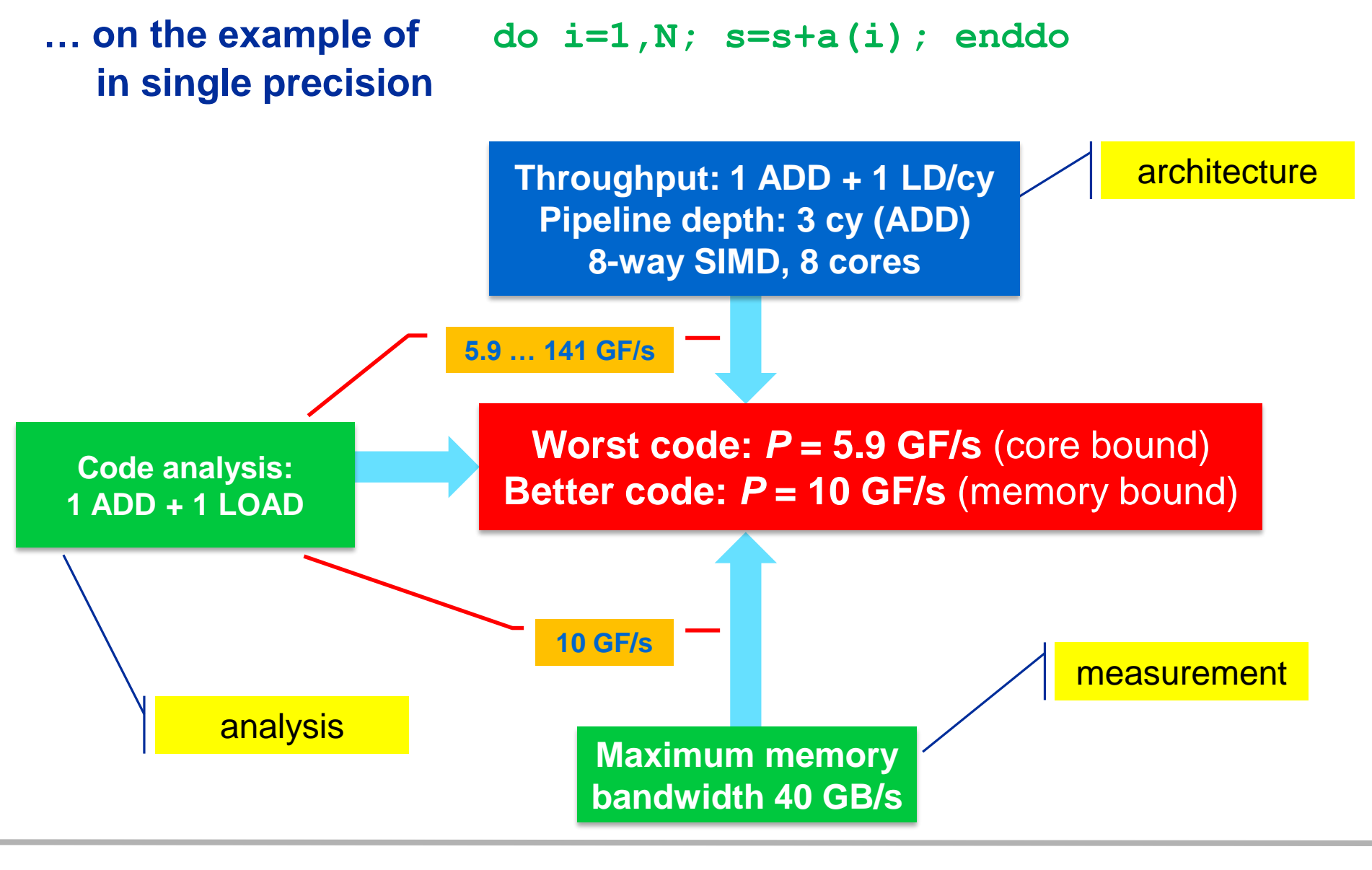

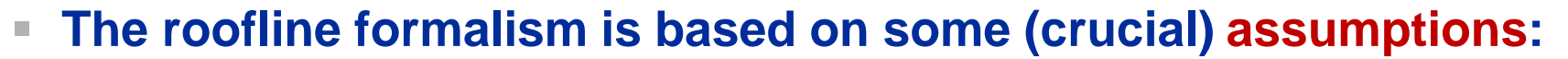

- There is a clear concept of "work" vs. "traffic"
	- $"www" = flops, updates, iterations...$
	- $\blacksquare$  "traffic" = required data to do "work"
- Attainable bandwidth of code = input parameter! Determine effective bandwidth via simple streaming benchmarks to model more complex kernels and applications
- Data transfer and core execution overlap perfectly!
	- **Either** the limit is core execution **or** it is data transfer
- Slowest limiting factor "wins"; all others are assumed to have no impact
- Latency effects are ignored, i.e. perfect streaming mode

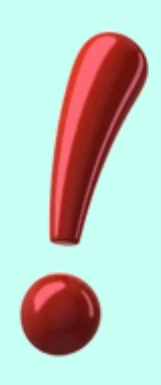

### **Typical code optimizations in the Roofline Model**

1. Hit the BW bottleneck by good serial code

(e.g., Perl  $\rightarrow$  Fortran)

- 2. Increase intensity to make better use of BW bottleneck (e.g., loop blocking [see later])
- 3. Increase intensity and go from memory-bound to core-bound (e.g., temporal blocking)
- 4. Hit the core bottleneck by good serial code (e.g., **-fno-alias** [see later])
- 5. Shift  $P_{max}$  by accessing additional hardware features or using a different algorithm/implementation  $(e.g., scalar \rightarrow SIMD)$

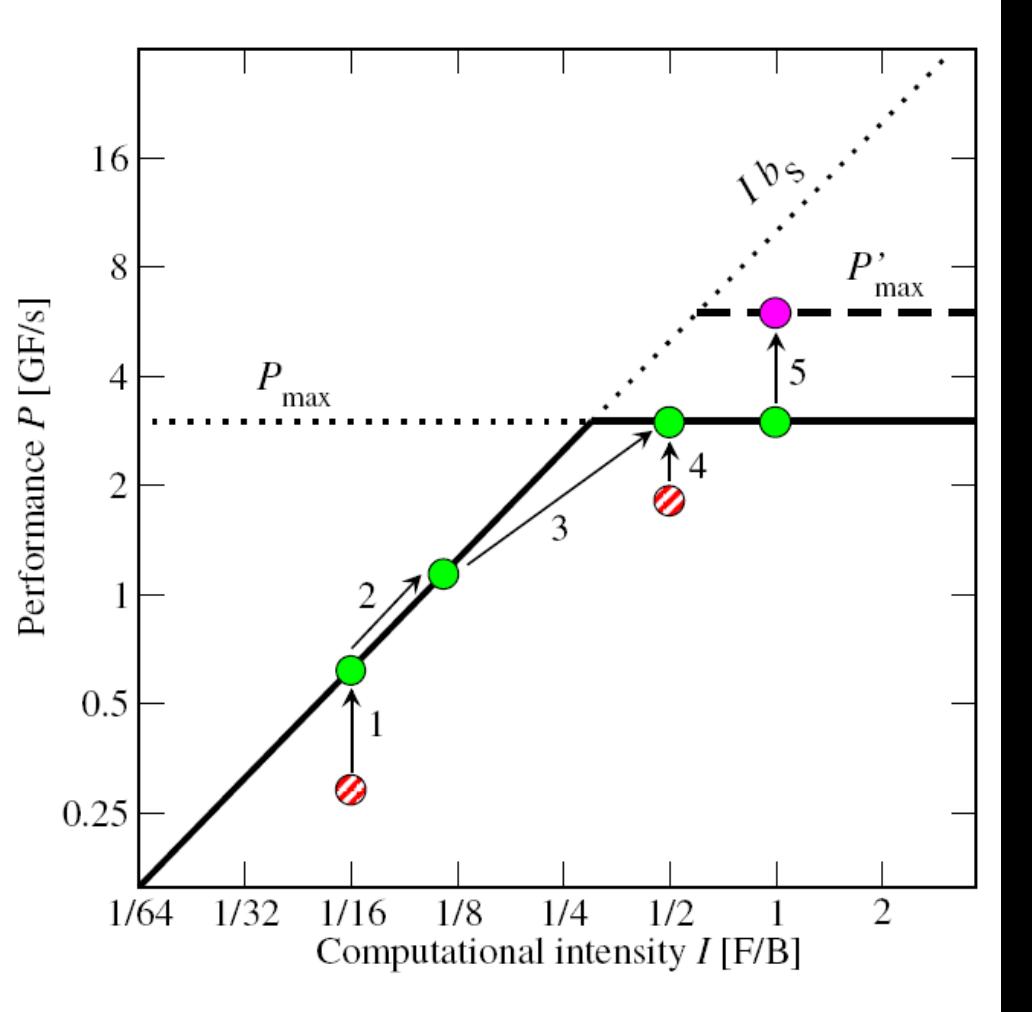

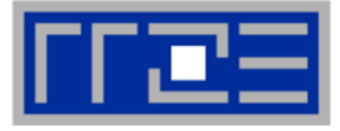

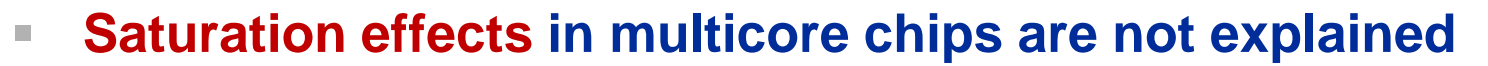

- Reason: "saturation assumption"
- Cache line transfers and core execution do sometimes not overlap perfectly
- If is not sufficient to measure single-core STREAM to make it work
- **Diangle 3 The Sength Tenson Sength Tenson Tenson Sength Tenson Tenson Sength Tenson Sength Tenson Sength Tenson** interface can saturate the bus  $\rightarrow$  need more cores!
- **In-cache performance is not correctly predicted**

# **The ECM performance model gives more insight:**

G. Hager, J. Treibig, J. Habich, and G. Wellein: Exploring performance and power properties of modern multicore chips via simple machine models. Concurrency and Computation: Practice and Experience (2013). DOI: [10.1002/cpe.3180](http://dx.doi.org/10.1002/cpe.3180) Preprint: [arXiv:1208.2908](http://arxiv.org/abs/1208.2908)

**A(:)=B(:)+C(:)\*D(:)** 40 35 Memory bandwidth [GB/s] 30 25 20 15 -10  $\mathcal{D}$ 3  $\overline{\mathbf{S}}$  $\tau$ 6 # cores

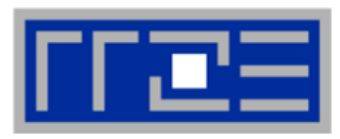

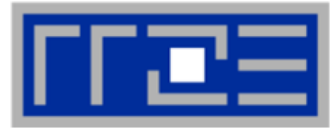

# **Interlude: Hardware Performance Counters**

# **Monitoring "live" jobs on a cluster in the Roofline diagram**

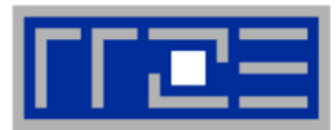

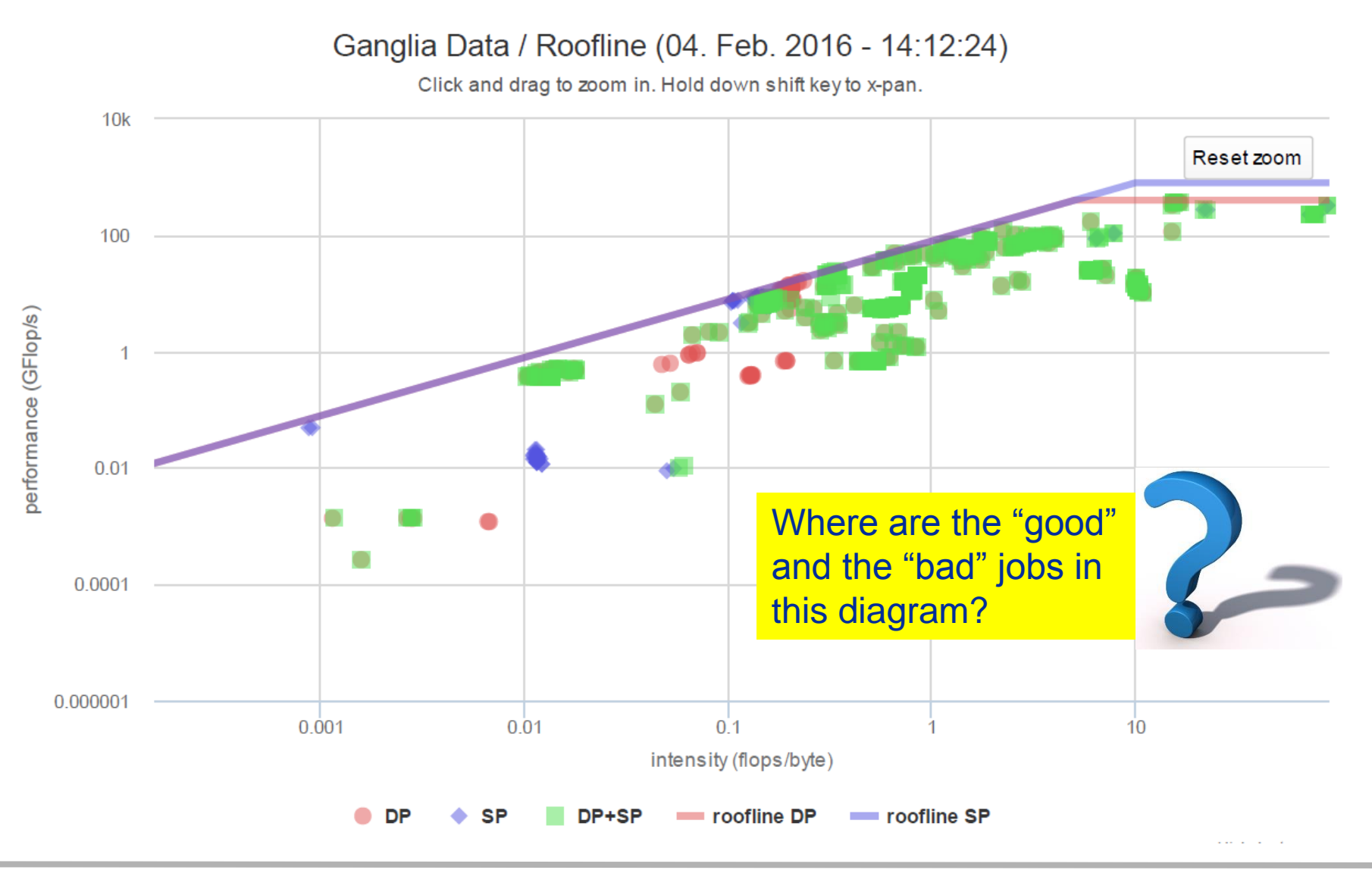